<span id="page-0-0"></span>Mobile Application Development MyRent ViewPager

Waterford Institute of Technology

October 10, 2016

John Fitzgerald

#### **ViewPager** Layout Manager

- - User allowed swipe views or pages left and right
	- Convenient to use with fragments

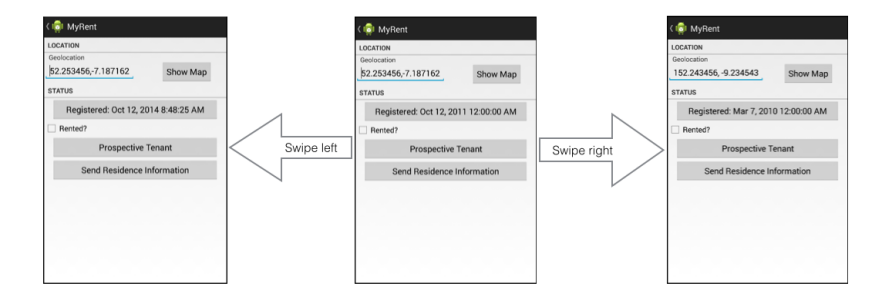

## **ViewPager**

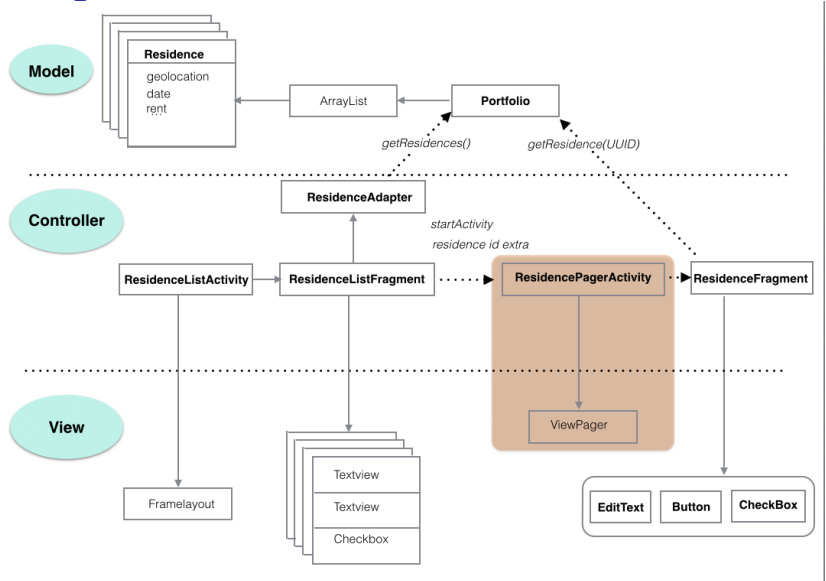

Modify Manifest

- ResidencePagerActivity replaces ResidenceActivity
- Rename not mandatory simply for self-documenting reason
- Nominate parent activity in manifest

```
<activity
 android:name=".activities.ResidencePagerActivity"
 android:label="@string/app_name" ><meta−data android:name="android.support.PARENT_ACTIVITY"
        android:value=".activities.ResidenceListActivity"/>
\langle activity>
```
Class skeleton

#### Android ViewPager

• Layout manager allowing left and right swipe through data

```
public class ResidencePagerActivity extends AppCompatActivity {
 private ViewPager viewPager;
 @Override
 public void onCreate(Bundle savedInstanceState) {
  super.onCreate(savedInstanceState);
 }
}
```
ViewPager object becomes activity content view

```
public class ResidencePagerActivity extends AppCompatActivity {
 private ViewPager viewPager;
 @Override
 public void onCreate(Bundle savedInstanceState) {
  super.onCreate(savedInstanceState);
  viewPager = new ViewPager(this);viewPager.setId(R.id.viewPager);
  setContentView(viewPager);
```
} }

Resource id required for ViewPager

```
<resources><item type="id" name="viewPager" />
\langleresources>
```
Initialize local reference to residence list

```
private void setResidenceList() {
 MyRentApp app = (MyRentApp) getApplication();
 portfolio = app.portfolio;residences = portfolio.residences;
}
```
# Abstract class

A brief digression

Abstract class

- Optionally may include abstract methods.
- Like interfaces, cannot instantiate.
- Subclasses must implement abstract methods.

# Abstract class

A brief digression

```
abstract class FragmentStatePagerAdapter {
 int pos;
 Fragment fragment;
 public void onCreate() {
  // TODO Complete implementation
```

```
abstract int getCount();
abstract Fragment getItem(int pos);
```
}

}

### Abstract class

A brief digression

```
public class PagerAdapter extends FragmentStatePagerAdapter {
 @Override
 int getCount() {
  // TODO Auto−generated method stub
  return 0;
 }
 @Override
 Fragment getItem(int pos) {
  // TODO Auto−generated method stub
   return null;
 }
}
```
# **PagerAdapter**

FragmentStatePagerAdapter

```
class PagerAdapter extends FragmentStatePagerAdapter {
 ...
 @Override
 public int getCount() {
  return residences.size();
 }
 @Override
 public Fragment getItem(int pos) {
  Residence res = residues.get(pos);Bundle args = new Bundle();args.putSerializable(ResidenceFragment.EXTRA_RESIDENCE_ID, res.
    id);
  ResidenceFragment fragment = new ResidenceFragment();
  fragment.setArguments(args);
  return fragment;
 }
}
```
# **PagerAdapter**

FragmentStatePagerAdapter

- Uses a Fragment to manage each page
- Manages save & restore fragment state
- Frugal with memory usage

Ensure correct residence displayed

```
void setCurrentItem() {
 Long resId = (Long) getIntent()
          .getSerializableExtra(ResidenceFragment.
    EXTRA_RESIDENCE_ID);
 for (int i = 0; i < residences.size(); i++) {
  if (residences.get(i).id.equals(resId)) {
    viewPager.setCurrentItem(i);
    break;
   }
 }
}
```
onCreate

```
@Override
public void onCreate(Bundle savedInstanceState)
{
 super.onCreate(savedInstanceState);
 viewPager = new ViewPager(this);viewPager.setId(R.id.viewPager);
 setContentView(viewPager);
 setResidenceList();
 pagerAdapter = new PagerAdapter(getSupportFragmentManager(),residences);
 viewPager.setAdapter(pagerAdapter);
 setCurrentItem();
}
```
Listener interface

Optional feature used here to change title in action bar

ViewPager.OnPageChangeListener

```
@Override
public void onPageScrolled(int position, float positionOffset, int
positionOffsetPixels)
```
@Override public void onPageSelected(int position)

@Override public void onPageScrollStateChanged(int state)

Listener interface

```
public void onPageScrolled(int position, float positionOffset, int
positionOffsetPixels) {
```

```
Residence residence = residences.get(position);
 if (residence.geolocation != null) {
  setTitle(residence.geolocation);
 }
}
```
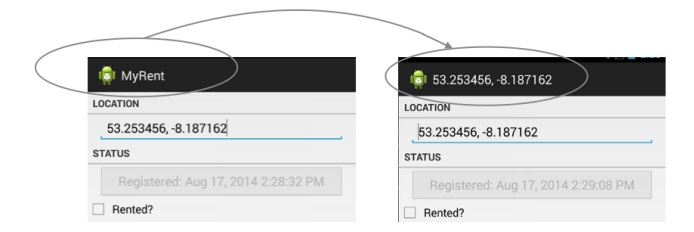

# ViewPager.OnPageChangeListener

Explained using demo class

```
public class ViewPager {
 // Nested interface containing single abstract method
 interface OnPageChangeListener {
   void onPageSelected(int pos);
 }
}
```
# ViewPager.OnPageChangeListener

Explained using demo class

```
public class ResidencePagerActivity implements ViewPager.
    OnPageChangeListener
{
    Must implement OnPageChangeListener interface method
 @Override
 public void onPageSelected(int pos) {
  // TODO Auto−generated method stub
 }
}
```
#### Referenced Material

1. Android Documentation: ViewPager

[http://developer.android.com/reference/android/](http://developer.android.com/reference/android/support/v4/view/ViewPager.html) [support/v4/view/ViewPager.html](http://developer.android.com/reference/android/support/v4/view/ViewPager.html)

[Accessed 2016-10-10]

2. Android Programming The Big Nerd Ranch Guide. Philips B. & Hardy B. Chapter 11. 2013

3. Oracle: Abstract Methods and Classes

[https://docs.oracle.com/javase/tutorial/java/IandI/](https://docs.oracle.com/javase/tutorial/java/IandI/abstract.html) [abstract.html](https://docs.oracle.com/javase/tutorial/java/IandI/abstract.html)

[Accessed 2016-10-10]

<span id="page-20-0"></span>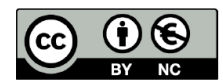

Except where otherwise noted, this content is licensed under a Creative Commons Attribution-NonCommercial 3.0 License.

For more information, please see http:// creativecommons.org/licenses/by-nc/3.0/

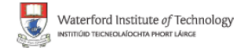

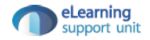